## Laboratorio Informatico per l'Ingegneria Civile

## Poligoni

Utilizzando una procedura Scilab:

- disegnare un quadrilatero irregolare, numerandone i vertici;
- considerare il lato  $p_1-p_2$  come base e disegnare il segmento  $p_3-p_5$ , ottenuto come proiezione del lato  $p_2-p_3$  nella direzione ortogonale alla base;
- calcolate le coordinate di  $p_5$ , costruire un nuovo quadrilatero avente come vertici  $p_5$  e tre dei vertici del quadrilatero originario;
- disegnare il nuovo quadrilatero e indicarne il baricentro;
- ruotare il nuovo quadrilatero di  $\pi/2$  attorno al baricentro e numerarne i vertici.

Inserire una pausa (con un click) tra le diverse fasi della procedura.

## Modalità di svolgimento della prova

- Scrivere in stampatello il proprio cognome e il proprio nome negli appositi riquadri sul margine del foglio.
- La prova si intende superata se l'esecuzione della procedura genera le figure richieste.
- Conclusa la prova e ottenuta la valutazione, cancellare tutti i file eventualmente salvati sul disco rigido e lasciare il più presto possibile il laboratorio portando via con sé la memoria USB.

Cognome Natr.

Cognome

Nome

Matr.

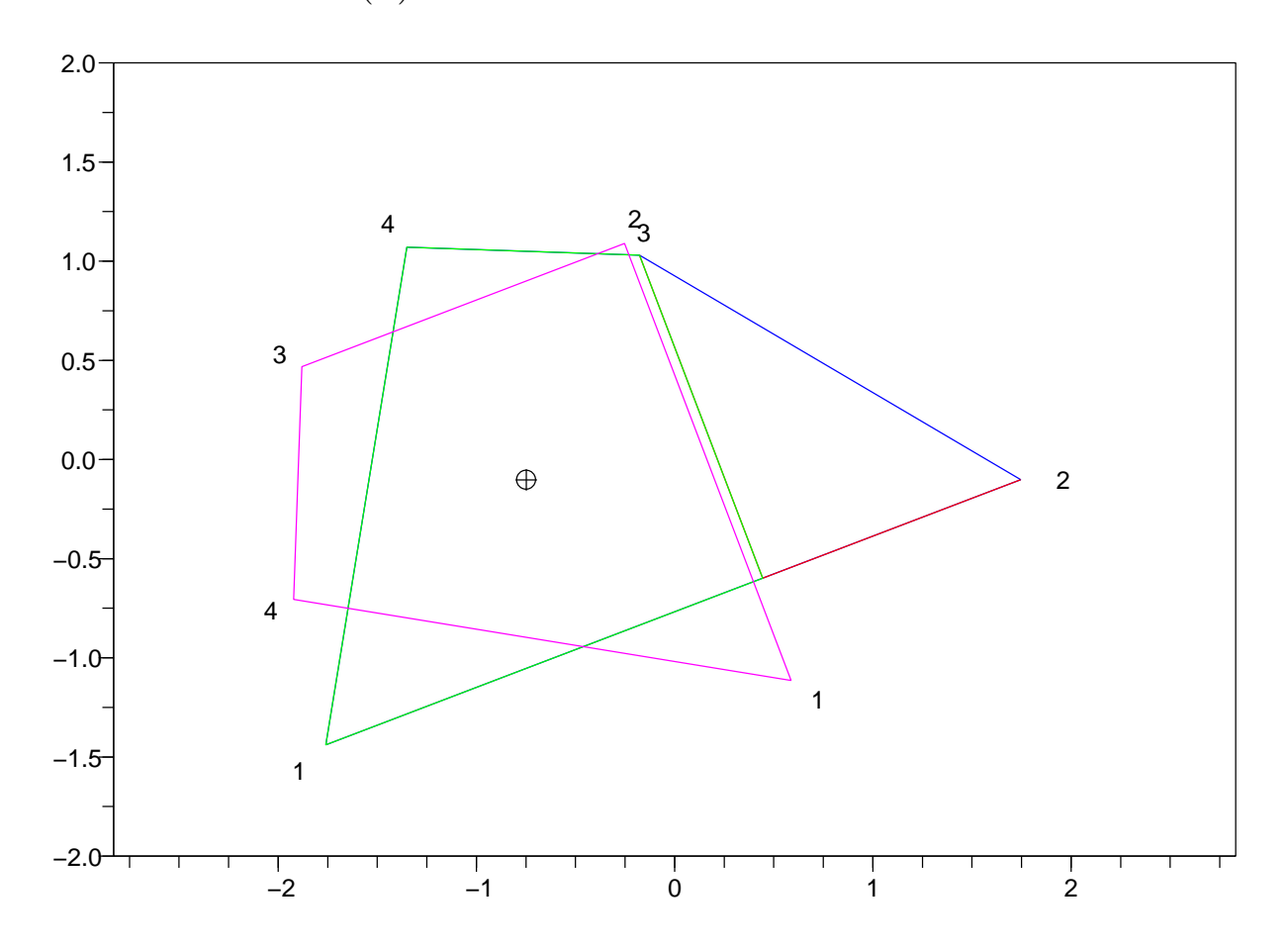